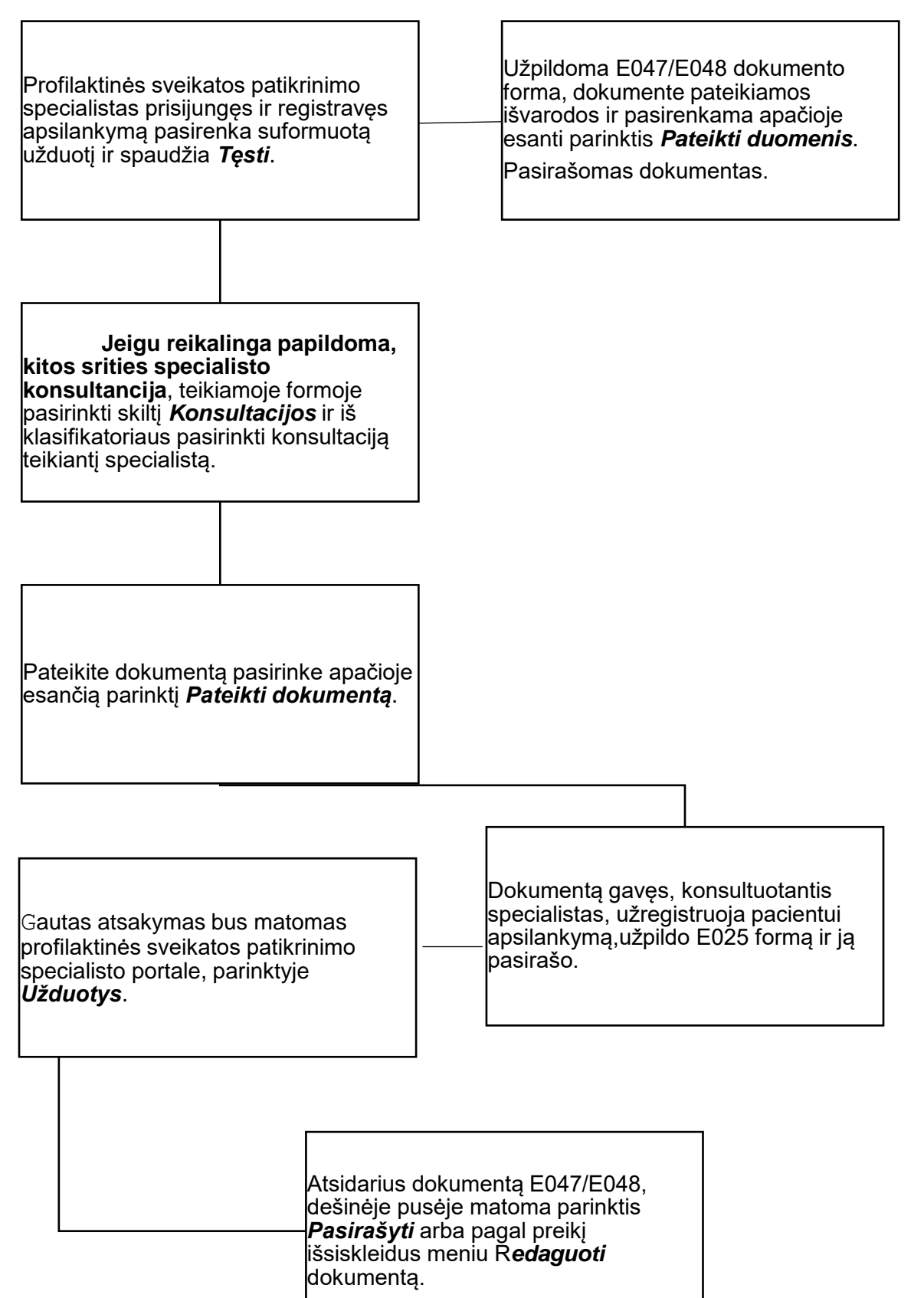

## **047-048 formos pildymo specialistams algoritmas**